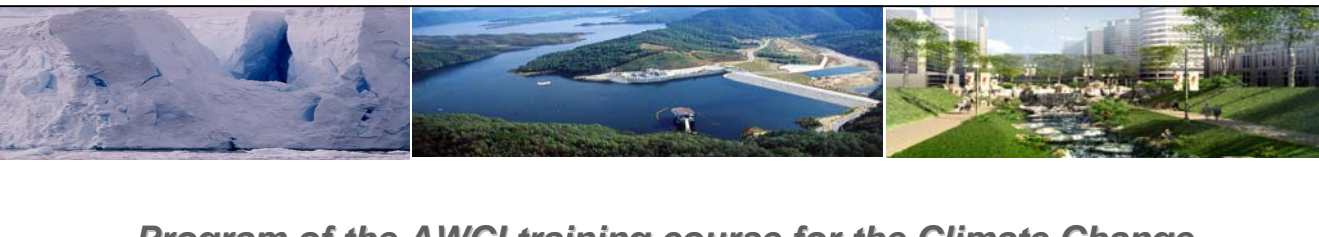

*Program of the AWCI training course for the Climate Change Program of the AWCI training course for the Climate Change Assessment and Adaptation Study Assessment and Adaptation Study*

## *3. Case Study : SURR Model 3. Case Study : SURR Model*

2011.03.12

**Deg-Hyo Bae(dhbae@sejong.ac.kr) Deg-Hyo Bae(dhbae@sejong.ac.kr)**

**Department of Civil & Environmental Engineering, Sejong University, Seoul, Korea** 

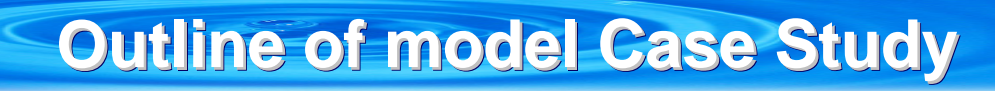

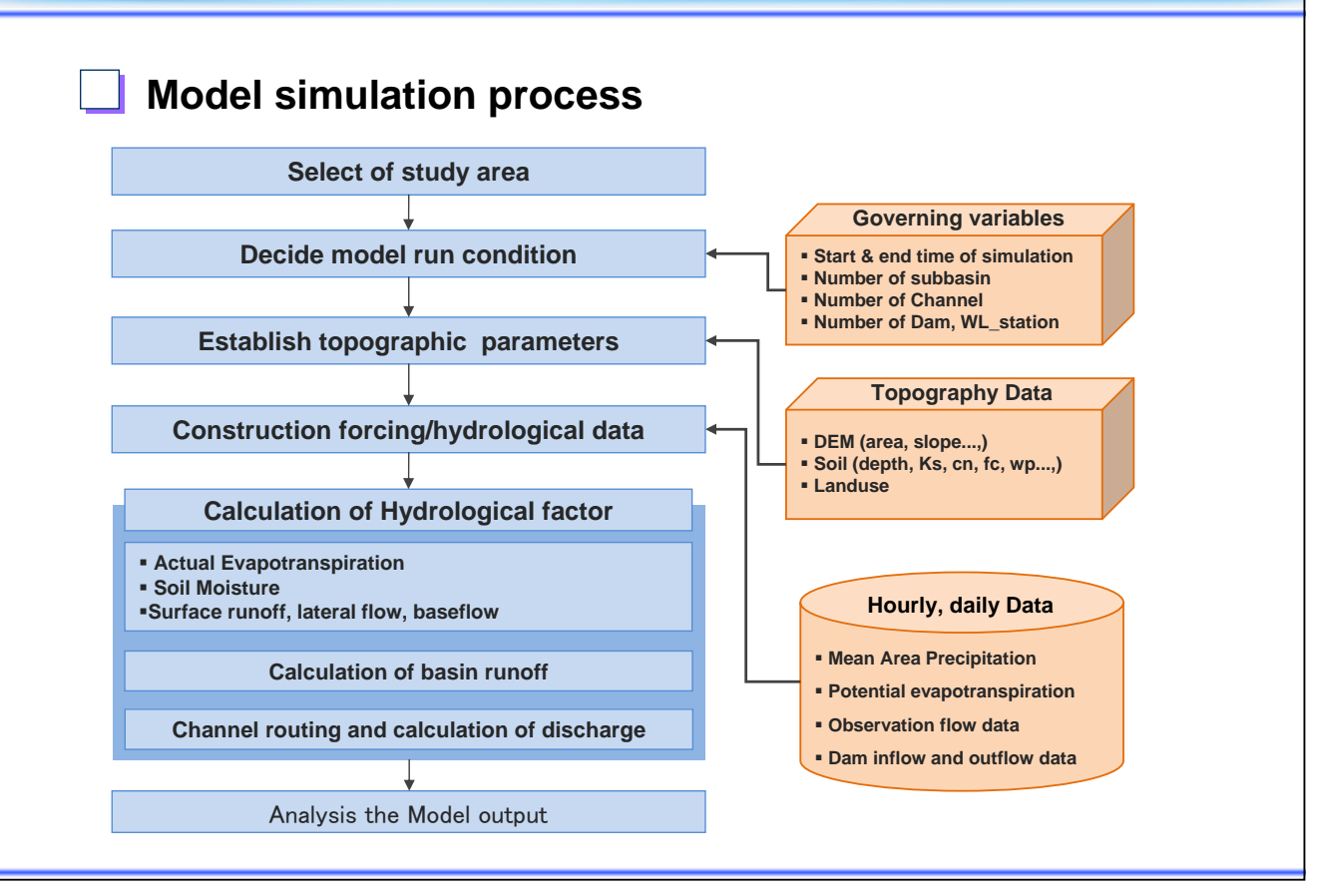

# **Description of Input/Output Files Description of Input/Output Files**

### **Input**

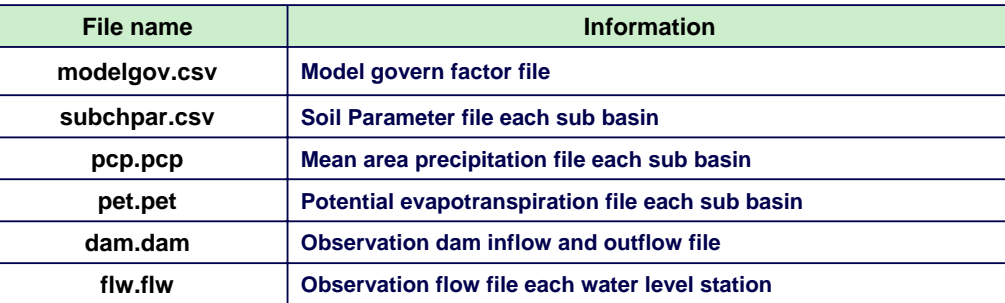

## **Output**

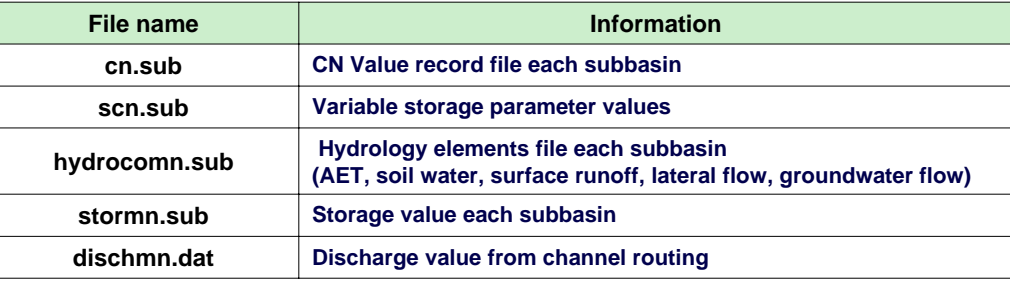

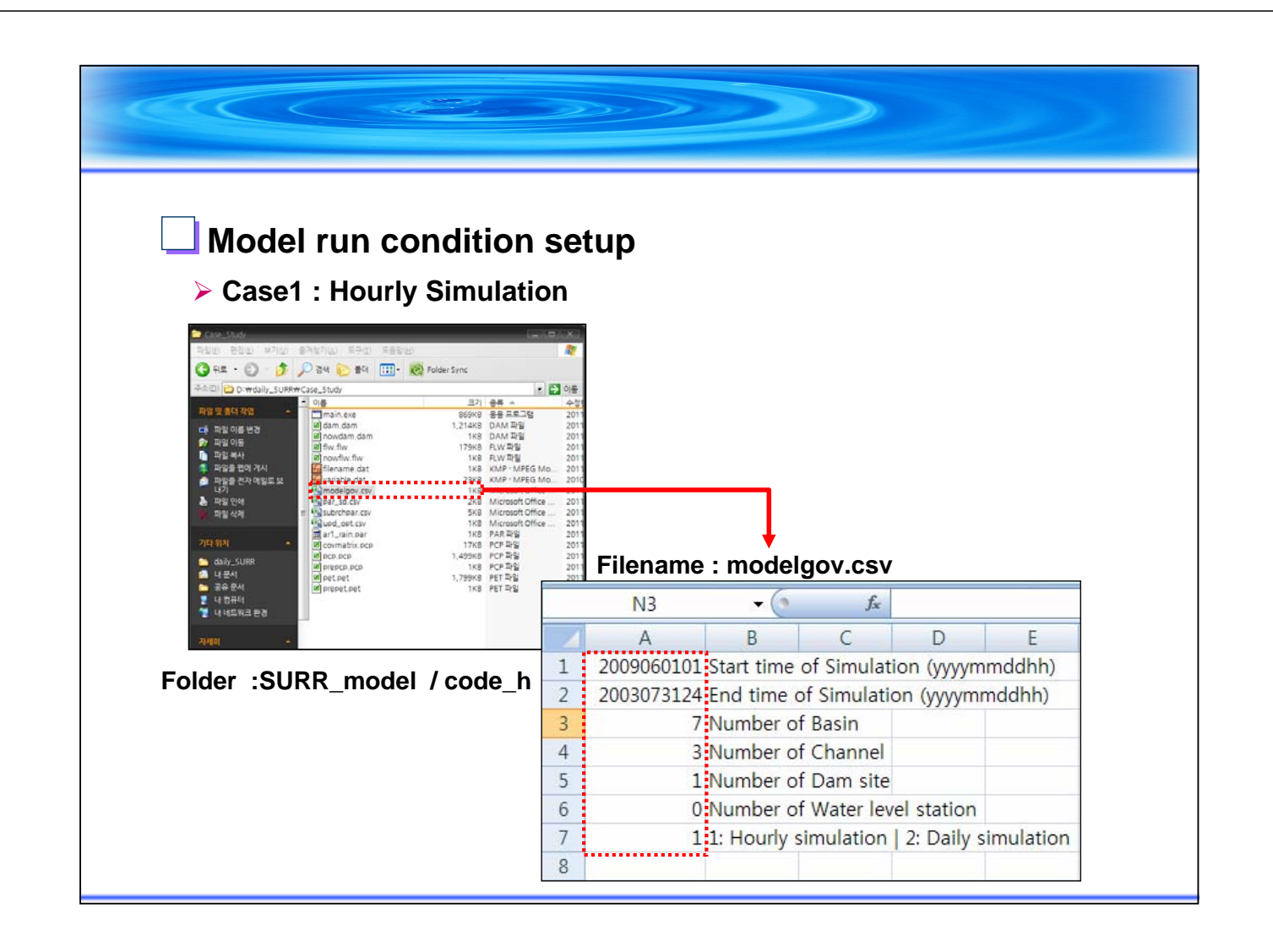

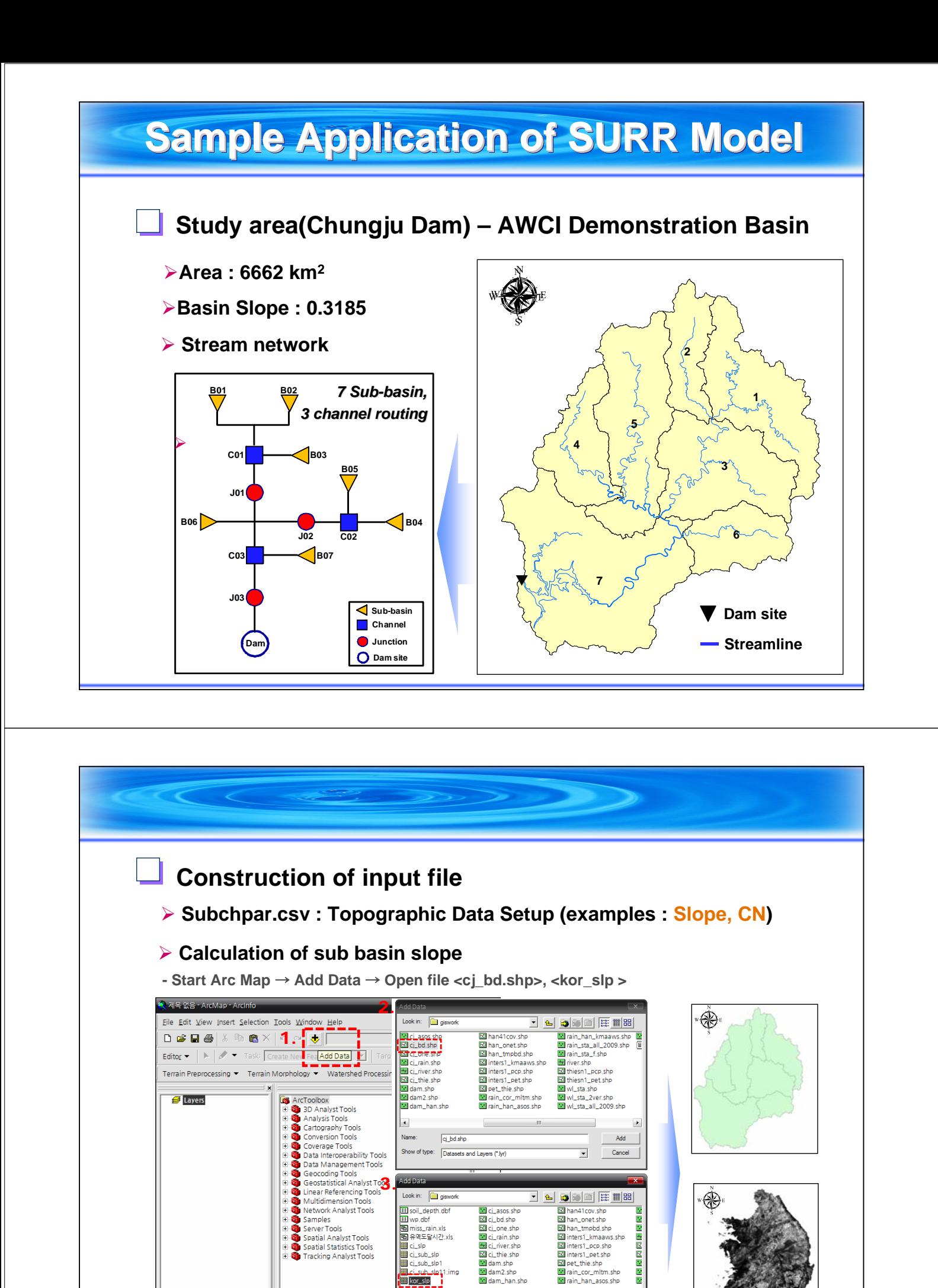

Folder : SURR\_model / giswork<sub>bye:</sub>  $\frac{|\text{cos} \phi|}{|\text{cos} \phi|}$ 

 $\Box$ Add  $Cancel$  $\overline{\mathbf{r}}$ 

 $\blacksquare$ 

 $\overline{\phantom{a}}$ 

Low: 0

High : 1.85

![](_page_3_Picture_0.jpeg)

![](_page_4_Figure_0.jpeg)

![](_page_5_Figure_0.jpeg)

![](_page_5_Figure_1.jpeg)

![](_page_6_Figure_0.jpeg)

![](_page_7_Figure_0.jpeg)

![](_page_7_Figure_1.jpeg)

![](_page_8_Picture_0.jpeg)

#### ¾ **Initial parameter setup**

![](_page_9_Picture_59.jpeg)

![](_page_9_Picture_60.jpeg)

![](_page_9_Picture_3.jpeg)

**Folder : SURR\_model / code\_h**

![](_page_10_Picture_74.jpeg)

![](_page_10_Picture_75.jpeg)

![](_page_11_Figure_0.jpeg)

![](_page_11_Figure_1.jpeg)

![](_page_12_Figure_0.jpeg)

## **Initial parameter setup**

![](_page_12_Picture_97.jpeg)

![](_page_12_Picture_98.jpeg)

![](_page_13_Picture_0.jpeg)

## **Initial model outputs**

#### ¾ **File name : cn.sub, scn.sub, hydrocomn.sub , dischmn.dat**

![](_page_13_Picture_84.jpeg)

#### ¾ **File <hydrocomn.sub>**

![](_page_13_Picture_85.jpeg)

![](_page_14_Picture_323.jpeg)

![](_page_14_Picture_1.jpeg)

![](_page_15_Figure_0.jpeg)

![](_page_15_Picture_1.jpeg)